# <span id="page-0-0"></span>CSC321 Lecture 19: Boltzmann Machines

Roger Grosse

4 D F

 $\leftarrow$   $\leftarrow$   $\leftarrow$   $\leftarrow$ 

重き 画

E F.K

- Last time: fitting mixture models
	- This is a kind of localist representation: each data point is explained by exactly one category
	- Distributed representations are much more powerful.
- Today, we'll talk about a different kind of latent variable model, called Boltzmann machines.
	- It's a kind of distributed representation.
	- **The idea is to learn soft constraints between variables.**

### **Overview**

• In Assignment 4, you will fit a mixture model to images of handwritten digits.

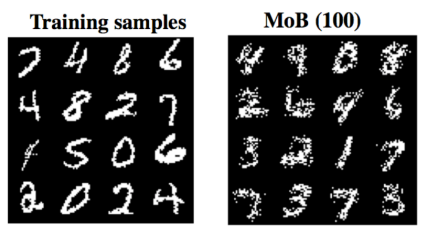

- Problem: if you use one component per digit class, there's still lots of variability. Each component distribution would have to be really complicated.
- Some 7's have strokes through them. Should those belong to a separate mixture component?

 $A \oplus B$   $\rightarrow$   $A \oplus B$   $\rightarrow$   $A \oplus B$   $\rightarrow$ 

- A lot of what we know about images consists of soft constraints, e.g. that neighboring pixels probably take similar values
- A Boltzmann machine is a collection of binary random variables which are coupled through soft constraints. For now, assume they take values in  $\{-1, 1\}$ .
- We represent it as an undirected graph:

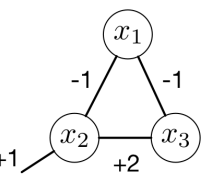

- The biases determine how much each unit likes to be on (i.e.  $= 1$ )
- The weights determine how much two units like to take the same value メ都 トメミトメミト

A Boltzmann machine defines a probability distribution, where the probability of any joint configuration is log-linear in a happiness function H.

$$
p(\mathbf{x}) = \frac{1}{Z} \exp(H(\mathbf{x}))
$$
  
\n
$$
Z = \sum_{\mathbf{x}} \exp(H(\mathbf{x}))
$$
  
\n
$$
H(\mathbf{x}) = \sum_{i \neq j} w_{ij} x_i x_j + \sum_{i} b_i x_i + 1 \sqrt{x_2} \sqrt{x_3}
$$

- $\bullet$   $\mathcal Z$  is a normalizing constant called the partition function
- This sort of distribution is called a Boltzmann distribution, or Gibbs distribution.
	- Note: the happiness function is the negation of what physicists call the energy. Low energy  $=$  happy.
	- In this class, we'll use happiness rather than energy so that we don't have lots of minus signs everywhere.  $\left\{ \begin{array}{ccc} 1 & 0 & 0 \\ 0 & 1 & 0 \end{array} \right.$  $\Omega$

 $x_3$ 

<span id="page-5-0"></span>Example:

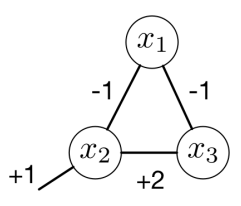

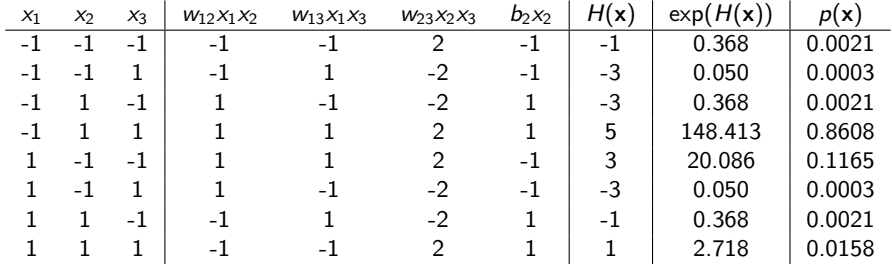

 $Z = 172.420$ 

イロメ イ部メ イ君メ イ君メー

重

<span id="page-6-0"></span>Marginal probabilities:

$$
p(x_1 = 1) = \frac{1}{\mathcal{Z}} \sum_{\mathbf{x} : x_1 = 1} \exp(H(\mathbf{x}))
$$
  
= 
$$
\frac{20.086 + 0.050 + 0.368 + 2.718}{172.420}
$$

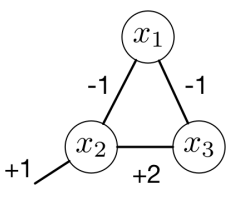

 $\Rightarrow$ 重

 $= 0.135$ 

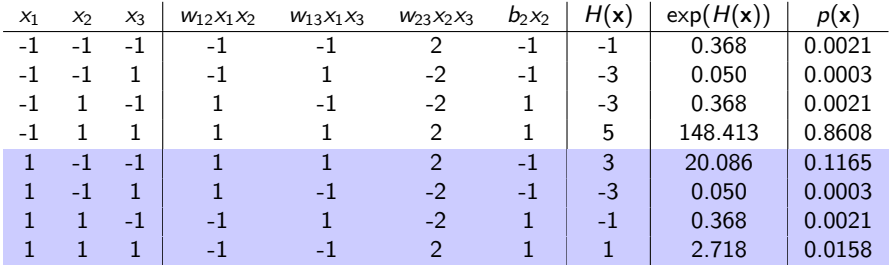

$$
\mathcal{Z}=172.420
$$

<span id="page-7-0"></span>Conditional probabilities:

$$
p(x_1 = 1 | x_2 = -1) = \frac{\sum_{\mathbf{x}:x_1=1, x_2=-1} \exp(H(\mathbf{x}))}{\sum_{\mathbf{x}:x_2=-1} \exp(H(\mathbf{x}))}
$$
  
= 
$$
\frac{20.086 + 0.050}{0.368 + 0.050 + 20.086 + 0.050}
$$
  
= 0.980

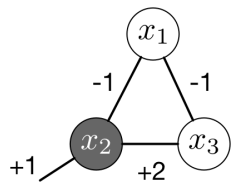

イロメ イ部メ イ君メ イ君メ

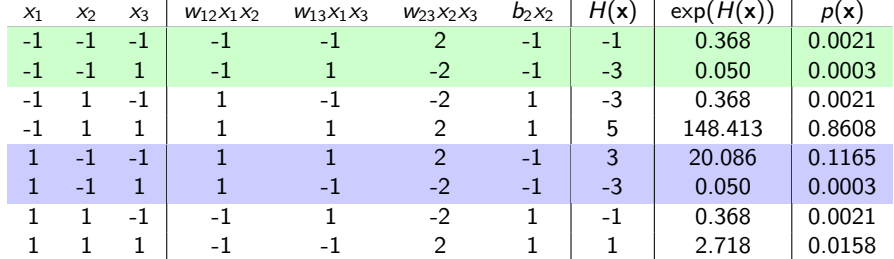

重

<span id="page-8-0"></span>We just saw conceptually how to compute:

- the partition function  $Z$
- the probability of a configuration,  $p(\mathbf{x}) = \exp(H(\mathbf{x}))/\mathcal{Z}$
- the marginal probability  $p(x_i)$
- the conditional probability  $p(\textit{x}_{i} \,|\, \textit{x}_{j})$
- But these brute force strategies are impractical, since they require summing over exponentially many configurations!
- **•** For those of you who have taken complexity theory: these tasks are  $#P$ -hard.
- Two ideas which can make the computations more practical
	- Obtain approximate samples from the model using Gibbs sampling
	- Design the pattern of connections to make inference easy

ロトメ 伊 トメ ミトメ ミトリーミ

## Conditional Independence

- Two sets of random variables  $\mathcal X$  and  $\mathcal Y$  are conditionally independent given a third set  $\mathcal Z$  if they are independent under the conditional distribution given values of  $Z$ .
- Example:

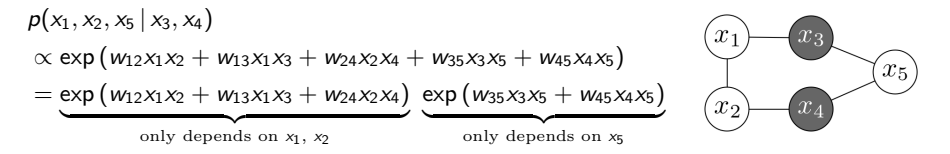

- In this case,  $x_1$  and  $x_2$  are conditionally independent of  $x_5$  given  $x_3$ and  $x_4$ .
- In general, two random variables are conditionally independent if they are in disconnected components of the graph when the observed nodes are removed.
- **•** This is covered in much more detail in CS[C 4](#page-8-0)[12](#page-10-0)[.](#page-8-0)

## <span id="page-10-0"></span>Conditional Probabilities

- $\bullet$  We can compute the conditional probability of  $x_i$  given its neighbors in the graph.
- For this formula, it's convenient to make the variables take values in  $\{0, 1\}$ , rather than  $\{-1, 1\}$ .
- Formula for the conditionals (derivation in the lecture notes):

$$
\Pr(x_i = 1 | \mathbf{x}_N, \mathbf{x}_R) = \Pr(x_i = 1 | \mathbf{x}_N)
$$

$$
= \sigma \left( \sum_{j \in N} w_{ij} x_j + b_j \right)
$$

- $\bullet$  Note that it doesn't matter whether we condition on  $x_R$  or what its values are.
- This is the same as the formula for the activations in an MLP with logistic units.
	- For this reason, Boltzmann machines are sometimes drawn with bidirectional arrows.

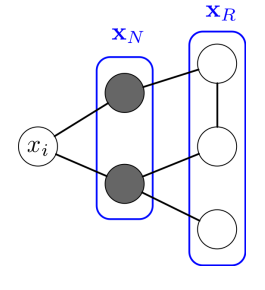

# <span id="page-11-0"></span>Gibbs Sampling

- Consider the following process, called Gibbs sampling
- We cycle through all the units in the network, and sample each one from its conditional distribution given the other units:

$$
\Pr(x_i = 1 | \mathbf{x}_{-i}) = \sigma \left( \sum_{j \neq i} w_{ij} x_j + b_i \right)
$$

- It's possible to show that if you run this procedure long enough, the configurations will be distributed approximately according to the model distribution.
- **•** Hence, we can run Gibbs sampling for a long time, and treat the configurations like samples from the model
- To sample from the conditional distribution  $\mathit{p}(\mathit{x}_{i} \,|\, \mathit{x}_{\mathcal{A}})$ , for some set  $x_A$  $x_A$  $x_A$ , simply run Gibbs sampling with the var[iab](#page-10-0)[les](#page-12-0) [in](#page-11-0)  $x_A$  [cla](#page-23-0)[m](#page-0-0)[pe](#page-23-0)[d](#page-0-0) D.  $OQ$

- <span id="page-12-0"></span>A Boltzmann machine is parameterized by weights and biases, just like a neural net.
- So far, we've taken these for granted. How can we learn them?
- For now, suppose all the units correspond to observables (e.g. image pixels), and we have a training set  $\{{\mathbf x}^{(1)},\ldots,{\mathbf x}^{(N)}\}.$
- **•** Log-likelihood:

$$
\ell = \frac{1}{N} \sum_{i=1}^{N} \log p(\mathbf{x}^{(i)})
$$

$$
= \frac{1}{N} \sum_{i=1}^{N} [H(\mathbf{x}^{(i)}) - \log \mathcal{Z}]
$$

$$
= \left[ \frac{1}{N} \sum_{i=1}^{N} H(\mathbf{x}^{(i)}) \right] - \log \mathcal{Z}
$$

• Want to increase the average happiness an[d d](#page-11-0)[ec](#page-13-0)[r](#page-11-0)[ea](#page-12-0)[se](#page-13-0)  $\log \mathcal{Z}_{\pm}$  $\log \mathcal{Z}_{\pm}$  $\log \mathcal{Z}_{\pm}$  $\log \mathcal{Z}_{\pm}$  $\log \mathcal{Z}_{\pm}$ .

<span id="page-13-0"></span>• Derivatives of average happiness:

$$
\frac{\partial}{\partial w_{jk}} \frac{1}{N} \sum_{i} H(\mathbf{x}^{(i)}) = \frac{1}{N} \sum_{i} \frac{\partial}{\partial w_{jk}} H(\mathbf{x}^{(i)})
$$
\n
$$
= \frac{1}{N} \sum_{i} \frac{\partial}{\partial w_{jk}} \left[ \sum_{j' \neq k'} w_{j\prime,k'} x_{j'} x_{k'} + \sum_{j'} b_{j'} x_{j'} \right]
$$
\n
$$
= \frac{1}{N} \sum_{i} x_{j} x_{k}
$$
\n
$$
= \mathbb{E}_{\text{data}}[x_{j} x_{k}]
$$

4 D F

→ 何 ▶ → ヨ ▶ → ヨ ▶

画

• Derivatives of  $log Z$ :

$$
\frac{\partial}{\partial w_{jk}} \log \mathcal{Z} = \frac{\partial}{\partial w_{jk}} \log \sum_{\mathbf{x}} \exp(H(\mathbf{x}))
$$
\n
$$
= \frac{\frac{\partial}{\partial w_{jk}} \sum_{\mathbf{x}} \exp(H(\mathbf{x}))}{\sum_{\mathbf{x}} \exp(H(\mathbf{x}))}
$$
\n
$$
= \frac{\sum_{\mathbf{x}} \exp(H(\mathbf{x})) \frac{\partial}{\partial w_{jk}} H(\mathbf{x})}{\mathcal{Z}}
$$
\n
$$
= \sum_{\mathbf{x}} \rho(\mathbf{x}) \frac{\partial}{\partial w_{jk}} H(\mathbf{x})
$$
\n
$$
= \sum_{\mathbf{x}} \rho(\mathbf{x}) x_j x_k
$$
\n
$$
= \mathbb{E}_{\text{model}}[x_j x_k]
$$

Roger Grosse **[CSC321 Lecture 19: Boltzmann Machines](#page-0-0)** 15 / 24

活

メロメ メ都 メメ きょくきょ

• Putting this together:

$$
\frac{\partial \ell}{\partial w_{jk}} = \mathbb{E}_{\text{data}}[x_j x_k] - \mathbb{E}_{\text{model}}[x_j x_k]
$$

- **•** Intuition: if  $x_i$  and  $x_k$  co-activate more often in the data than in samples from the model, then increase the weight to make them co-activate more often.
- The two terms are called the positive and negative statistics
- Can estimate  $\mathbb{E}_{data}[x_i x_k]$  stochastically using mini-batches
- Can estimate  $\mathbb{E}_{model}[x_i x_k]$  by running a long Gibbs chain

イ母 トラミチ マミト

- We've assumed the Boltzmann machine was fully observed. But more commonly, we'll have hidden units as well.
- A classic architecture called the restricted Boltzmann machine assumes a bipartite graph over the visible units and hidden units:

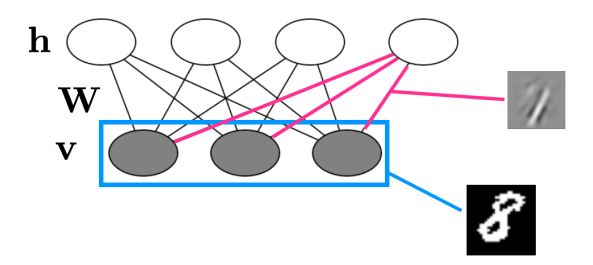

We would like the hidden units to learn more abstract features of the data.

**• Our maximum likelihood update rule generalizes to the case of** unobserved variables (derivation in the notes)

$$
\frac{\partial \ell}{\partial w_{jk}} = \mathbb{E}_{\text{data}}[v_j h_k] - \mathbb{E}_{\text{model}}[v_j h_k]
$$

Here, the data distribution refers to the conditional distribution given v

$$
\mathbb{E}_{\text{data}}[v_j h_k] = \frac{1}{N} \sum_{i=1}^{N} v_j^{(i)} \mathbb{E}[h_k | \mathbf{v}^{(i)}]
$$

We're filling in the hidden variables using their posterior expectations, just like in E-M!

- Under the bipartite structure, the hidden units are all conditionally independent given the visibles, and vice versa:
- Since the units are independent, we can vectorize the computations just like for MLPs:

$$
\tilde{\mathbf{h}} = \mathbb{E}[\mathbf{h} | \mathbf{v}] = \sigma (\mathbf{Wv} + \mathbf{b_h})
$$

$$
\tilde{\mathbf{v}} = \mathbb{E}[\mathbf{v} | \mathbf{h}] = \sigma (\mathbf{W}^\top \mathbf{h} + \mathbf{b_v})
$$

• Vectorized updates:

$$
\frac{\partial \ell}{\partial \mathbf{W}} = \mathbb{E}_{\mathbf{v} \sim \text{data}}[\tilde{\mathbf{h}} \mathbf{v}^{\top}] - \mathbb{E}_{\mathbf{v}, \mathbf{h} \sim \text{model}}[\mathbf{h} \mathbf{v}^{\top}]
$$

- To estimate the model statistics for the negative update, start from the data and run a few steps of Gibbs sampling.
- By the conditional independence property, all the hiddens can be sampled in parallel, and then all the visibles can be sampled in parallel.

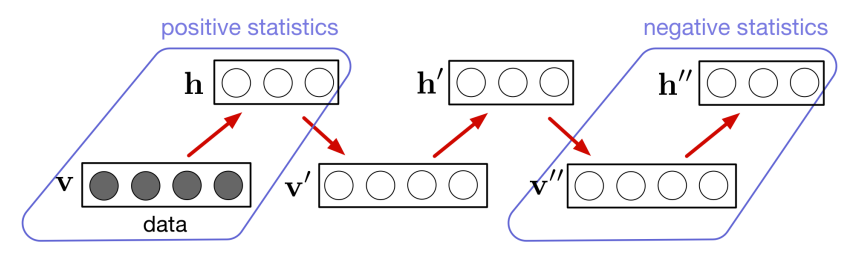

- This procedure is called contrastive divergence.
- It's a terrible approximation to the model distribution, but it appears to work well anyway.

A + + = + + = +

Some features learned by an RBM on MNIST:

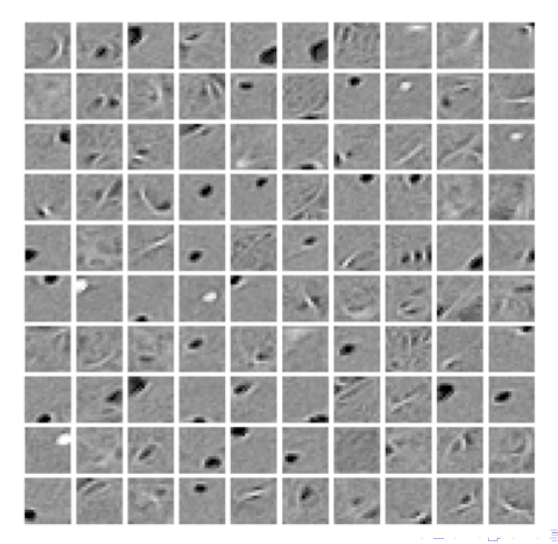

Roger Grosse [CSC321 Lecture 19: Boltzmann Machines](#page-0-0) 21 / 24

Some features learned on MNIST with an additional sparsity constraint (so that each hidden unit activates only rarely):

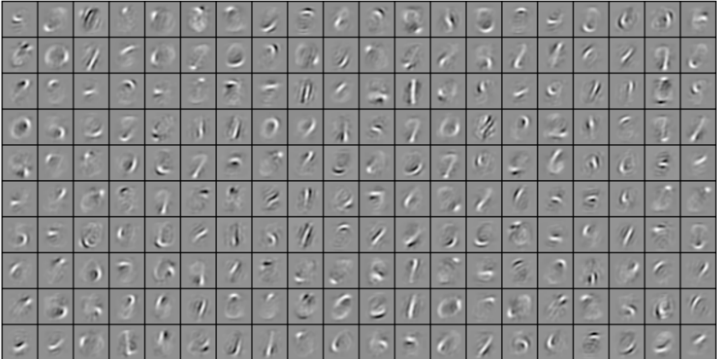

 $\mathcal{A} \cap \mathcal{B} \rightarrow \mathcal{A} \ni \mathcal{B} \rightarrow \mathcal{A} \ni \mathcal{B} \rightarrow \mathcal{B}$ 

RBMs vs. mixture of Bernoullis as generative models of MNIST

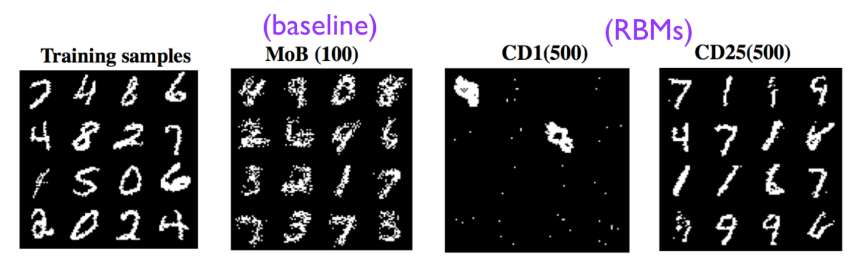

- Log-likelihood scores on the test set:
	- $\bullet$  MoB: -137.64 nats
	- RBM: -86.34 nats
	- **9** 50 nat differencel

<span id="page-23-0"></span>Other complex datasets that Boltzmann machines can model:

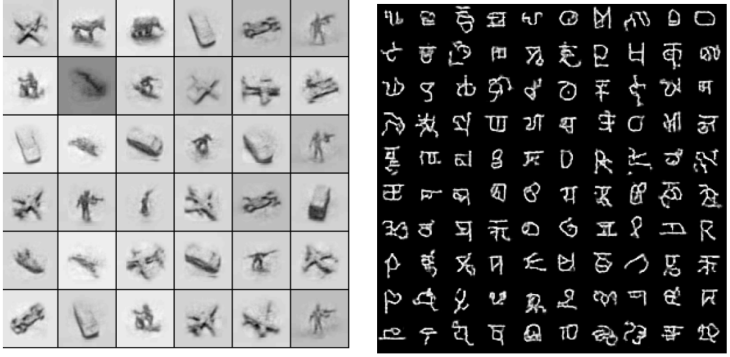

NORB (action figures)

Omniglot (characters in many world languages)

( ロ ) ( 何 ) ( ヨ ) ( ヨ ) (